# Grid Security

DOE CSG Training 2003 Baltimore, MD

> Bob Cowles bob.cowles@stanford.edu Dane Skow dane@fnal.gov

## Roadmap

- Crypto
	- Intro to asymmetric encryption and digital signatures
	- PKI & SSL
- Grid security based on Globus tools
- Authentication services (MyProxy, VSC, KCA)
- Authorization services *(SAZ, CAS Akenti)*
- For today's slides:

http://www.slac.stanford.edu/~rdc/doecsg03-gridsec.ppt

# Symmetric Encryption

- Communicating parties share a secret (key)
- If Alice sends encrypted message to Bob, they must agree in advance on a key
- If also Jules, then Jules ...
	- Has a different key and gets different ciphertext
		- Complicates key distribution, bad policy
	- Has same key and gets same ciphertext
		- Can read other messages between Alice and Bob

# Symmetric Encryption (2)

- Third party distribution of keys became the weakest link in the system
- Has been a severe problem with all the ciphers discussed so far
	- Consider submarines submerged for extended periods
	- Consider agents behind enemy lines

#### Lockbox Problem

- Alice wants to send a box to Bob without anyone being able to open it
- She padlocks it and sends to Bob
- Bob padlocks it and sends to Alice
- Alice removes her lock and sends to Bob
- Bob removes his lock and opens box
- Success! ?? Really?

## One Way Functions

- Also called trapdoor functions
- Like mixing paint, or breaking an egg
- Modular arithmetic is popular form
- A mod B is remainder of A / B
- What time will it be in 42 hours?

## One Way Functions (2)

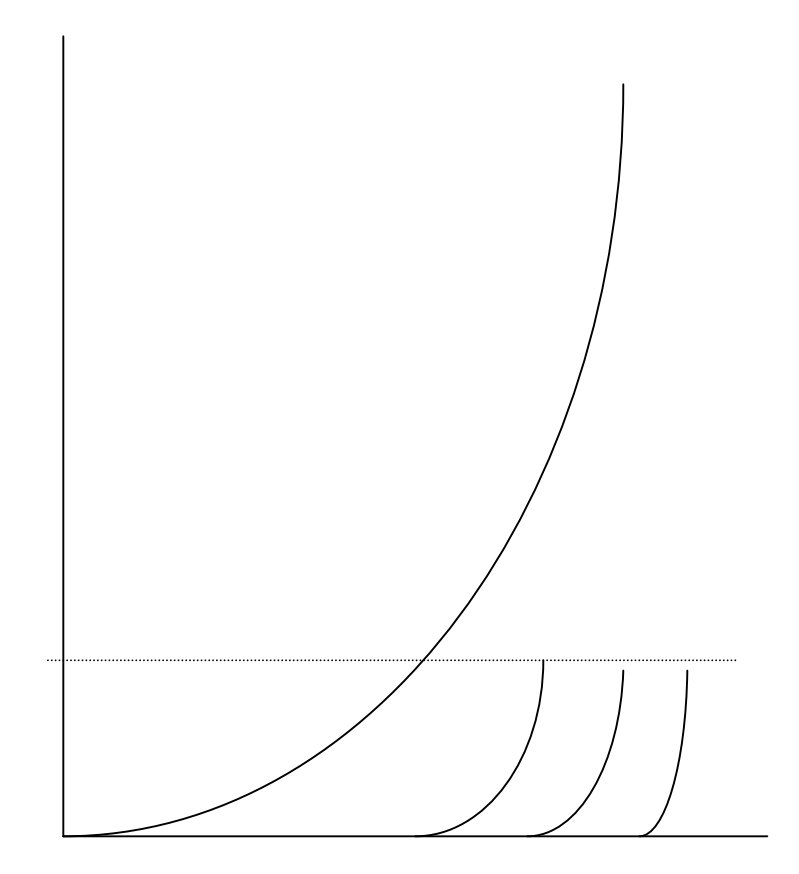

- Consider Y<sup>x</sup> mod P as a function
- Computationally very expensive to reverse
- Alice and Bob agree (publicly),  $Y=5$ ,  $P=7$

•  $5^x \mod 7$ 

## Diffie-Hellman Key Exchange

- Alice picks secret number, say  $x=2$
- $Y^x \mod P = 5^2 \mod 7$
- $5*5 \mod 7 = 4$
- Send a=4 to Bob
- $b * b \mod 7 = 1$
- Shared secret! -- can be used as a key
- Bob picks secret number, say x=3
- $Y^x \mod P = 5^3 \mod 7$
- $5*5*5 \mod 7 = 6$
- Send b=6 to Alice
- $a^*a^*a \mod 7 = 1$
- Shared secret! -- can be used as a key

## Diffie-Hellman Key Exchange

- Eve intercepts values used for Y and P but can't use them to deduce x in a simple way.
- Developed and first publicly demonstrated in 1976
- Alice and Bob no longer have to meet or trust a 3rd party for key exchange
- Still inconvenient -- "real-time" exchanges to establish a key

## Lockbox Problem (2)

- Consider a special, universal lock for which you can get pairs of keys
- If locked with key A only unlocks with B and vice versa
- Bob makes copies of key A and distributes them -- send him anything locked with key A and only he can open it with his key B
- 14 April 2003 **DOE CSG 03** 10 • Interesting, but how do we build the lock?

## Asymmetric Encryption

- A different key is required to encrypt than is required to decrypt
- Key distribution problem is eased -- public key distributed far and wide
- No "real-time" exchange issues
- Diffie at Stanford develops general concept (1975) but could not find a function

# RSA

- Rivest, Shamir, Adleman, MIT, 1977
- Discovered a function that worked
	- One way based on the difficulty of factoring numbers into prime numbers (Prime number evenly divisible by itself and 1)
	- Public key is product of two large primes, N
	- Decryption only possible if prime factors are known, p, q

# RSA (2)

- Preliminaries
- Alice picks 2 large primes, p and q (17 and 11 are good for our purposes)
- The product, N is 187.
- Choose e such that e is relatively prime with  $((p-1)*(q-1))$ , say 7
- Alice's public key is N, e -- 187, 7

# RSA (3)

- Bob has counted the ways he loves Alice and wishes to send her the number, 42
- Formula for ciphertext C from message M  $C = M<sup>e</sup>$  mod N  $C = 42^7 \mod 187 =$ 230539333248 mod 187 = 15

# RSA (4)

- Alice must calculate special number d  $e * d = 1 \mod ((p-1) * (q-1))$  $7 * d = 1 \mod 160$  $d = 23$
- To decrypt the message  $M = C<sup>d</sup>$  mod 187 = 15<sup>23</sup> mod 187  $M = 15*38*135*102 \text{ mod } 187 = 42$

# Digital Signature

- Encrypt with private key
- Can only decrypt with public key
- Anyone can verify that you "signed" the document since only you know the corresponding private key.
- Signed and encrypted messages
	- Encrypt with your private key
	- Encrypt with recipient's public key
	- Alternative with less overhead

## One Way Functions

- Use function to "compress" a message M into a fixed size string F(M) – "hash"
- Goal infeasible given M to find  $M \neq M$ where  $F(M) = F(M)$
- Note: "infeasible" not "impossible"
- Useful for passwords, signatures, message integrity, …

# Digital Signature with Hash

- Compute hash value of a message
- Use private key to encrypt (sign) the hash
- Much faster than signing the whole message
- Common hash functions are iterated
	- MD4, MD5, SHA1
	- Init state + input  $\rightarrow$  *f* –> Init state ...
	- *f* is some non-linear function

## SHA-1 with Digital Signature

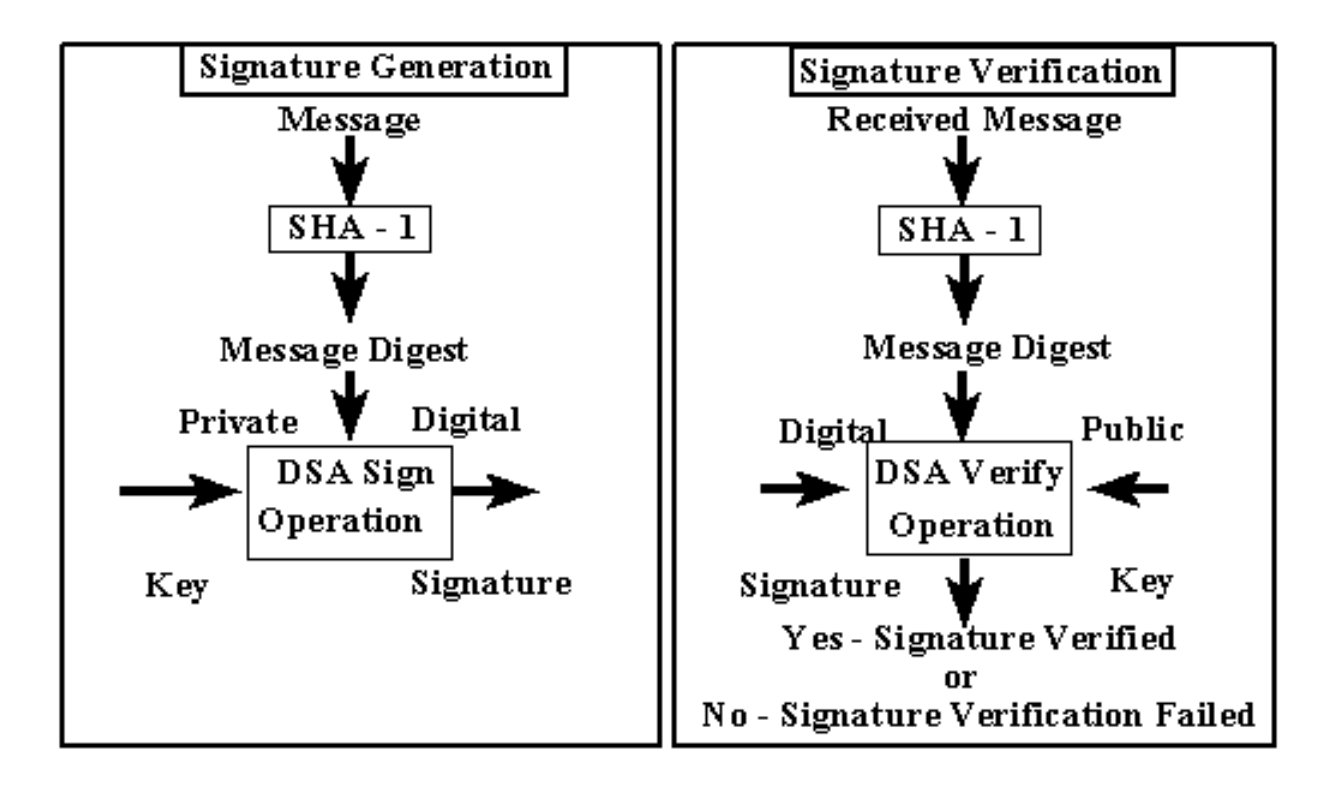

#### **Certificates**

- Back to key distribution problem
- Who certifies Bob's public key is Bob's?
- Certificate Authority (CA) generates key pair, and digitally signs the public key (plus additional info) making it a Certificate
- CA responsible for establishing identity

## X.509 Certificate Contents

- Certificate version, serial number
- Certificate authority (X.500 name)
- Validity period (start, stop)
- Subject (X.500 name)
- Subject public key information
- Extension fields (v3)
- Certificate authority digital signature

## Certificate Binding

- Linkage between public key & identity of a:
	- Person, organization, or device ("subject")
	- Associated with use of private key
	- Used by a "relying party"
- Person linked to identity by either
	- Certificate Authority, or
	- Registration Authority (optional)

# PKI

- Public Key Infrastructure
- Chain of CA's going back to trusted root of Certificate Authorities
- Revocation servers to maintain Certificate Revocation Lists (CRL).
- Many standards, no real infrastructure in US

### Hierarchal PKI

- Names guaranteed to be unique globally
- Minimize self-signed keys (entities that you trust because you have to)
- Global namespace political/technical problems
- High cost for full implementation

### PKI Evolution

- **Diffie-Hellman** scheme was to use central phonebook to save/distribute public keys
- Kohnfelder felt central phonebook was bottleneck, proposed central authority to sign [name, key] entry and let them loose on the Internet

### X.509 CA & RA Roles

- CA
	- Key pair handling
	- Authenticate requests to generate certificate
	- Create, store & revoke certificates
- Nothing inherent in X.509 about key escrow
- RA
	- Identify subscriber
	- Sign and transmit certificate request
	- Return certificate to subscriber
- CA might not have private key except for key recovery

## X.509 Certificate Revocation

- CRL lists revoked certificates
- Problems
	- Freshness / frequency / bandwidth
	- Size of CRL over time
	- Replay attacks
- Solution
	- On-line Certificate Status Protocol (OCSP)
	- Revocation can never be offline
- Cost of issuance  $+$  cost of revocation  $=$  constant

## **SSL**

- The problem
	- Client must authenticate server
	- (Server can optionally authenticate client)

#### SSL – Session Start

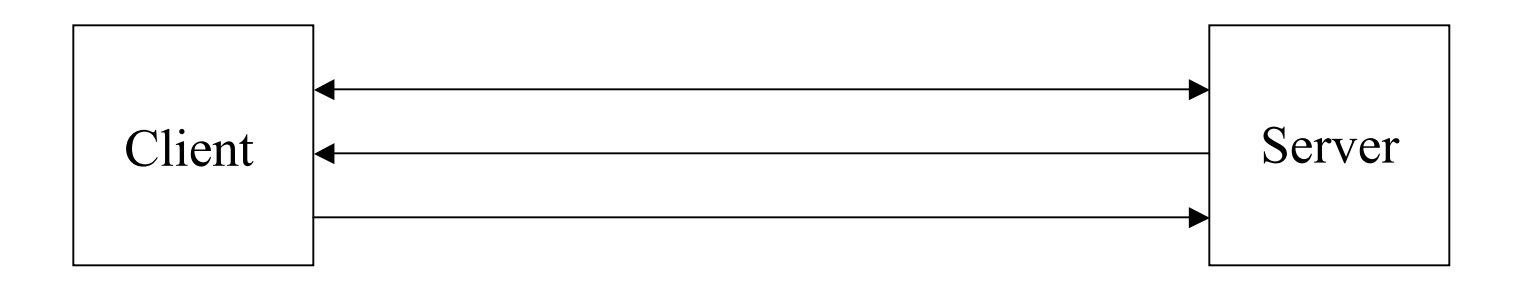

- 1. Exchange random numbers
- 2. Certificate<sub>server</sub>, session\_ID
- 3. (premaster secret) PubK<sub>server</sub>

#### SSL – Connection Start

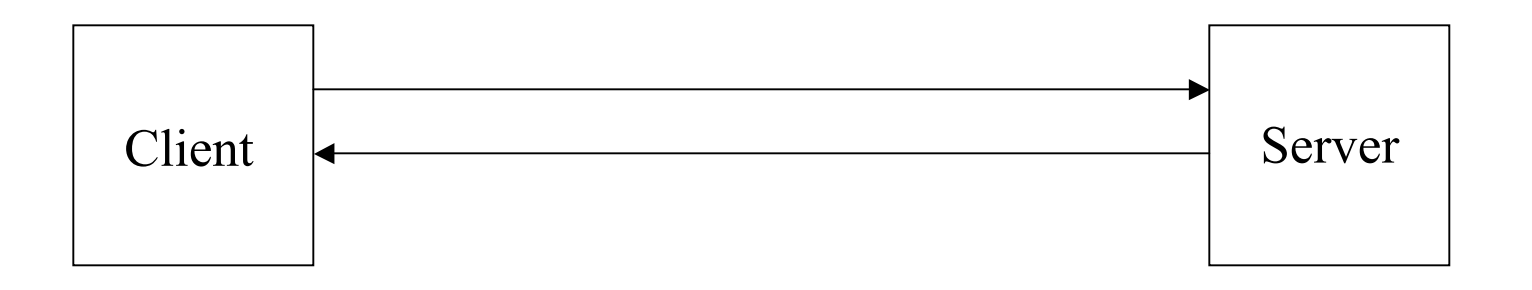

1. Old session\_ID, New random\_number<sub>server</sub> 2. New random\_number<sub>client</sub>

## SSL – Finish Handshake

- Generate keys
	- master secret = MD5/SHA (pre master\_secret, random\_numbers)
	- Encryption key defined from bits in master\_secret
- Send first message; if not correct, abort

# SSL – Naming

- Based on DNS names
- DNS must match name in certificate
	- Prevents man-in-the-middle attacks
	- Protection can be overridden by user
	- Still subject to spoofing attacks
- No CRL is defined in specification

## Grid Vision

- Researcher authenticates using PKI-based application
- Request job to be run
- Scheduler determines where job runs
- Data and computational resources brought together
- Results are stored/returned to researcher

## HEP Environment

- HEP experiments use multiple physical sites
- Physical sites host multiple experiments
- Researchers caught in the middle
- For Grid to be successful, account/userid issues must be addressed
	- By sites
	- By experiments

## The Statement of the Problem

- Provide trusted authentication and authorization checking across security and trust domains
- Risk model is difficult to determine
	- What are threats and vulnerabilities?
- Protect but not interfere (too much)
	- Balanced to reduce over/underprotection
	- On the edge of chaos …

## Infrastructure Requirements

- Experiment (Virtual Organization) needs to provide identification infrastructure (PKI)
- Certificate must provide required info for site to set up accounts
- Experiments and sites must agree on AUP
- Automatic enrollment/account creation
- Accept PKI for local account authorization
# GSI

- Uses SSL for authentication and message protection
- Adds features needed for Single-Sign on
	- Proxy Credentials
	- Delegation

### **Credentials**

- Each user has a set of credentials
	- used to prove their identity on the grid
	- X509 certificate and private key
- Private key encrypted with a pass phrase – Inconvenient for repeated usage

# Obtaining a Certificate

- The program grid-cert-request is used to create a public/private key pair and unsigned certificate in ~/.globus/:
	- usercert\_request.pem: Unsigned certificate file
	- userkey.pem: Encrypted private key file
		- Must be readable only by the owner
- Receive a signed certificate Place in  $\sim$ /.globus/usercert.pem

### Your New Certificate

```
14 April 2003 DOE CSG 03 DOE CSG 03 40
Certificate:
   Data:
     Version: 3 (0x2)
     Serial Number: 28 (0x1c)
     Signature Algorithm: md5WithRSAEncryption
     Issuer: C=US, O=Globus, CN=Globus Certification Authority
     Validity
      Not Before: Apr 22 19:21:50 1998 GMT
       Not After : Apr 22 19:21:50 1999 GMT
     Subject: C=US, O=Globus, O=NACI, OU=SDSC, CN=Richard Frost
     Subject Public Key Info:
       Public Key Algorithm: rsaEncryption
       RSA Public Key: (1024 bit)
          Modulus (1024 bit):
            00:bf:4c:9b:ae:51:e5:ad:ac:54:4f:12:52:3a:69:
            <snip>
            b4:e1:54:e7:87:57:b7:d0:61
          Exponent: 65537 (0x10001)
Signature Algorithm: md5WithRSAEncryption
     59:86:6e:df:dd:94:5d:26:f5:23:c1:89:83:8e:3c:97:fc:d8:
     <snip>
     8d:cd:7c:7e:49:68:15:7e:5f:24:23:54:ca:a2:27:f1:35:17:
                                                          NTP is highly
                                                         recommended
```
### Certificate and Key Data

Sample usercert.pem:

**-----BEGIN CERTIFICATE----- MIICAzCCAWygAwIBAgIBCDANBgkqhkiG9w0BAQQFADBHMQswCQY <snip> u5tX5R1m7LrBeI3dFMviJudlihloXfJ2BduIg7XOKk5g3JmgauK4 -----END CERTIFICATE-----**

Sample userkey.pem:

14 April 2003 DOE CSG 03 41 **-----BEGIN RSA PRIVATE KEY----- Proc-Type: 4,ENCRYPTED DEK-Info: DES-EDE3-CBC,1E924694DBA7D9D1 +W4FEPdn/oYntAJPw2tfmrGZ82FH611o1gtvjSKH79wdFxzKhnz474Ijo5Bl <snip> et5QnJ6hAO4Bhya1XkWyKHTPs/2tIflKn0BNIIIYM+s= -----END RSA PRIVATE KEY-----**

# "Logging on" to the Grid

• Authenticate:

% grid-proxy-init Enter PEM pass phrase: \*\*\*\*\*\*

- Creates temporary, short-lived proxy credential
- Options for grid-proxy-init: -hours <lifetime of credential> -bits  $\leq$  length of key $\geq$ 
	- -help

# Single Sign-on

- To support single sign-on GSI adds the following functionality to SSL:
	- Proxy credentials
	- Credential delegation

### Proxy Credentials

- Proxy credentials are short-lived credentials created by user
	- Short term binding of user's identity to alternate private key
	- Stored unencrypted for easy repeated access
	- Short lifetime in case of theft
	- Enables user to authenticate once then perform multiple actions without reauthenticating

# grid-proxy-init Details

- grid-proxy-init creates the local proxy file.
- Passphrase, used to decrypt private key.
- Private key is used to sign a proxy certificate with its own, new public/private key pair.
	- User's private key not exposed after proxy has been signed
- Proxy placed in /tmp, read-only by user
- NOTE: *No* network traffic!
- 14 April 2003 DOE CSG 03 45 • grid-proxy-info displays proxy details

## Important Files

- /etc/grid-security
	- hostcert.pem: used by the server in mutual authentication
	- hostkey.pem: private key corresponding to the server's certificate (read-only by root)
	- grid-mapfile: maps grid subject names to local user accounts (really part of gatekeeper)
- /etc/grid-security/certificates
	- CA certificates: trusted certs. so needn't be verified
	- ca-signing-policy.conf: defines the subject names that can be signed by each CA

# Important Files (2)

- **\$HOME**/.globus
	- usercert.pem: User's certificate (subject name, public key, CA signature)
	- userkey.pem: User's private key (encrypted using the user's pass phrase)
- $\bullet$  /tmp
	- Proxy file(s): Temporary file(s) containing unencrypted proxy private key and certificate (readable only by user's account)
		- Same approach Kerberos uses for protecting tickets

### Secure Services

- On most unix machines, inetd listens for incoming service connections and passes connections to daemons for processing.
- On Grid servers, the gatekeeper securely performs the same function for many services
	- It handles mutual authentication using files in /etc/grid-security
	- It maps to local users via the gridmap file

## Sample Gridmap File

- Gridmap file maintained by Globus administrator
- Entry maps Grid-id into local user name(s)

```
# Distinguished name Local
\# username
"/C=US/O=Globus/O=NPACI/OU=SDSC/CN=Rich Gallup" rpg
"/C=US/O=Globus/O=NPACI/OU=SDSC/CN=Richard Frost" frost
"/C=US/O=Globus/O=USC/OU=ISI/CN=Carl Kesselman" u14543
"/C=US/O=Globus/O=ANL/OU=MCS/CN=Ian Foster" itf
```
### Simple job submission

- globus-job-run provides a simple RSH compatible interface
	- **% grid-proxy-init Enter PEM pass phrase: \*\*\*\*\***
	- **% globus-job-run host program [args]**
- Job submission will be covered in more detail later

# **Delegation**

- GSI enables user to create and delegate proxy credentials to processes running on remote resources
- Allows remote processes and resources to act on user's behalf
- Important for complex applications that need to use Grid resources

– E.g. jobs that needs to access data storage

# Delegation II

- Delegation = remote creation of a (second level) proxy credential
	- New key pair generated remotely on server
	- Proxy cert and public key sent to client
	- Clients signs proxy cert and returns it
	- Server (usually) puts proxy in /tmp
- Allows remote process to authenticate on behalf of the user
	- Remote process "impersonates" the user

### Limited Proxy

• During delegation, the client can elect to delegate only a "limited proxy", rather than a "full" proxy

– GRAM (job submission) client does this

- Each service decides whether it will allow authentication with a limited proxy
	- Job manager service requires a full proxy
	- GridFTP server allows either full or limited proxy to be used

### Restricted Proxies

- A generalization of the simple limited proxies
	- Desirable to have fine-grained restrictions
	- Reduces exposure from compromised proxies
- Embed restriction policy in proxy cert
	- Policy is evaluated by resource upon proxy use
	- Reduces rights available to the proxy to a subset of those held by the user
		- A proxy no longer grants full impersonation rights
	- Extensible to support any policy language
- Will be in future version  $>$  GT 2.0

### X.509 Difficult to Secure

- Secure private keys and users don't mix
	- No guarantee of good or any password choice
		- In fact, many users don't *want* password on their keys
	- No guarantee of secure private key location
		- E.g., users store keys in network based file systems
	- No guarantee how private key was handled
		- E.g., users copy/e-mail keys to remote machines & leave them
- User managed keys *should not* be trusted

# Today's Solutions

- Protect Long-Term Certificate
	- Use proxy-certs to limit key exposure damage
		- Grid-proxy-init
- Make x.509 cert handling convenient
	- Limit avenues for user error
		- SACRED, MyProxy
- Protect Identity Cert and Make it Easier
	- KCA, Smart Cards, VSC

# Globus grid-proxy-init

**Cert** & Keys

- *Proxy Cert Steps*: Client generates a new public/private key pair.
	- \_ Uses it to construct a new short-lived cert. This is called a proxy cert
	- and is distinguished by the addition of /CN=proxy to the User's name.
	- Signs the new cert with the long-term cert's private key
	- \_ Uses the proxy cert wherever the long-lived cert would be used

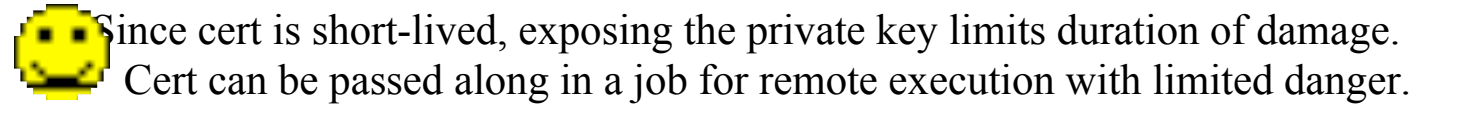

 But client needs access to long-term private key to generate proxy cert. This allows the long-term private key to still be exposed to inadvertent disclosure.

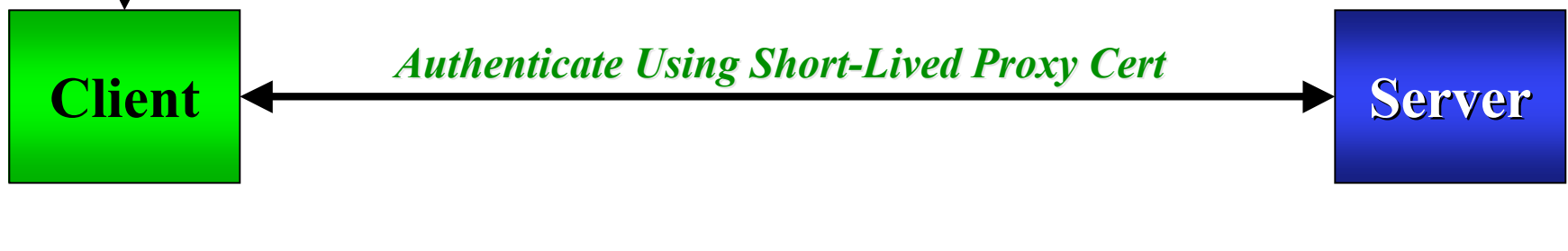

# **MyProxy**

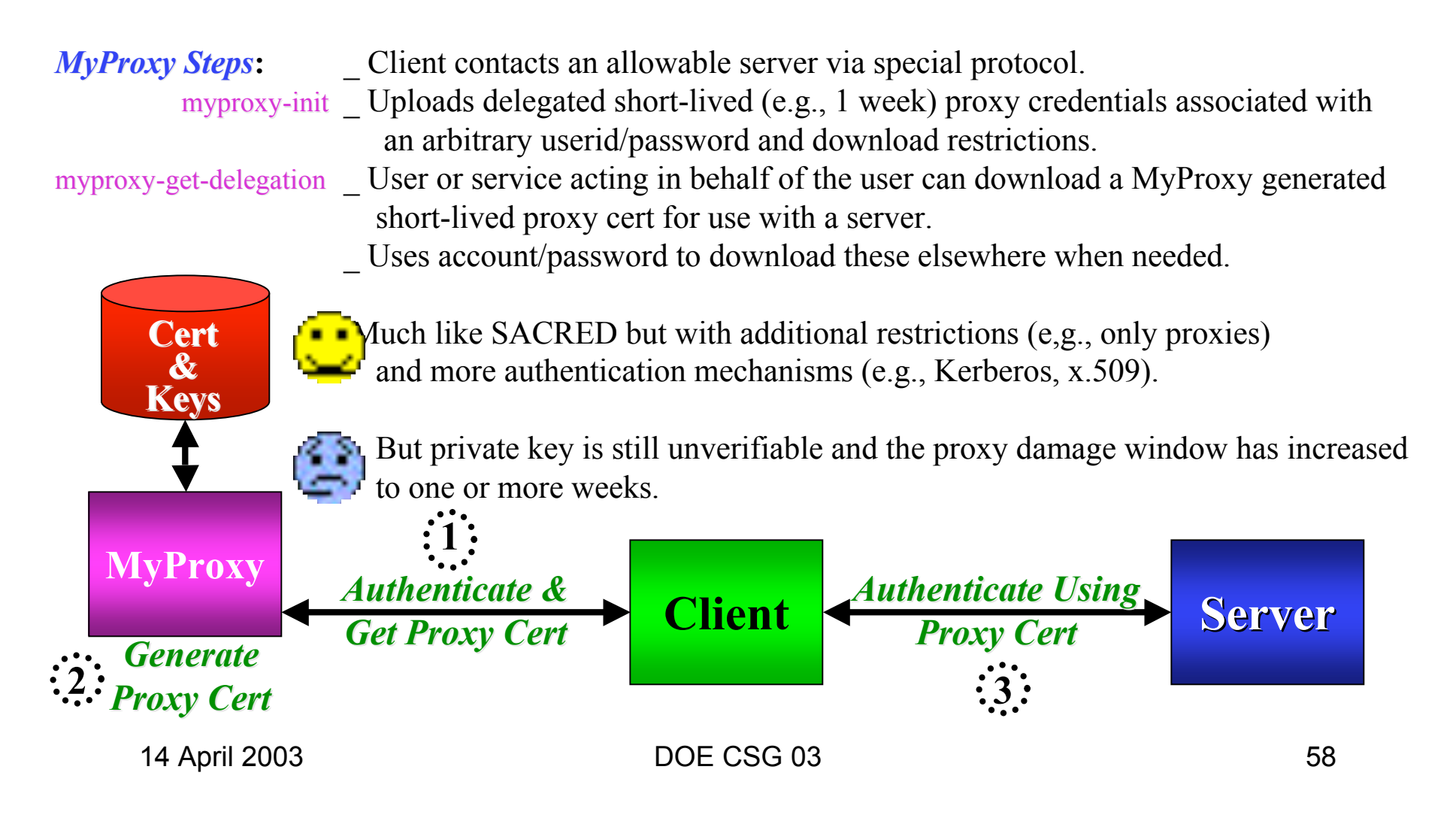

### KCA (Kerberos Certificate Authority)

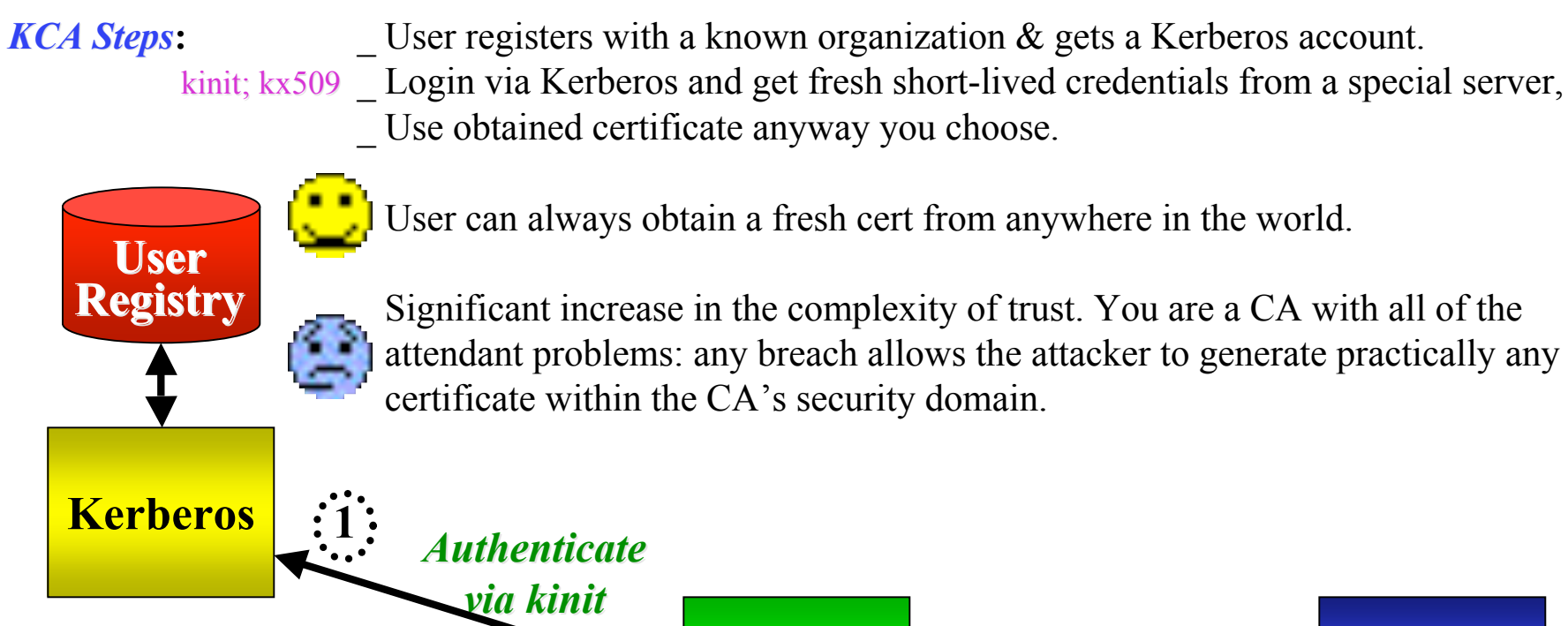

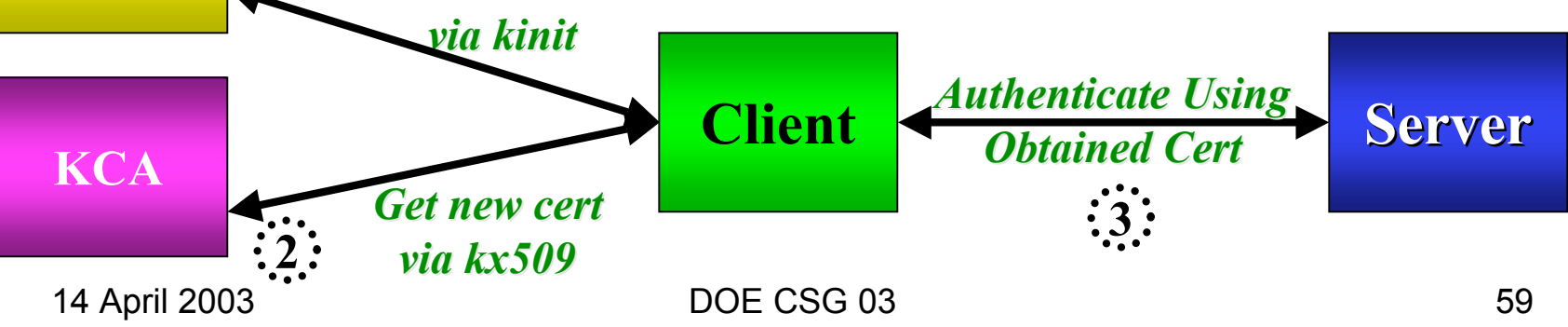

### Smart Card

- *Smart Card Steps***:** User gets a physical card with a password protected identity cert.
	- \_ User inserts card into a reader, enables it via password, and asks card to either sign a generated proxy cert or generate a signed new one for later use.
	- \_ Use smart card proxy certificate as you would a normal proxy certificate.

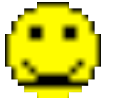

 Card is portable so user can obtain a fresh proxy certificate and never see the private key (private key never leaves the card).

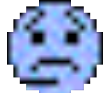

Smart card readers not widely deployed.

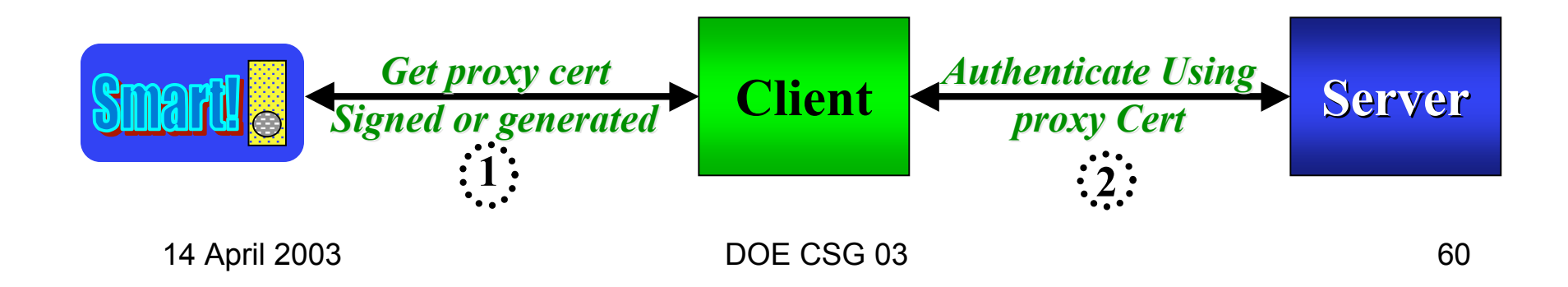

### VSC (Virtual Smart Card)

### *VSC Steps*: User registers with a known organization & typically gets a Kerberos account. \_ User requests the VSC server, only once, to obtain a long-lived cert for them. kinit; vsc-proxy-init \_ Login via Kerberos (or other) and get proxy cert signed by long-term cert. \_ Use VSC proxy certificate as you would a normal proxy certificate.

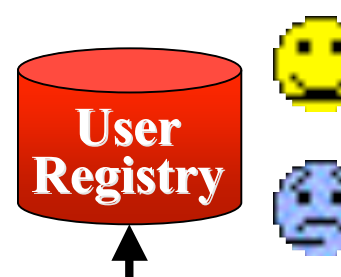

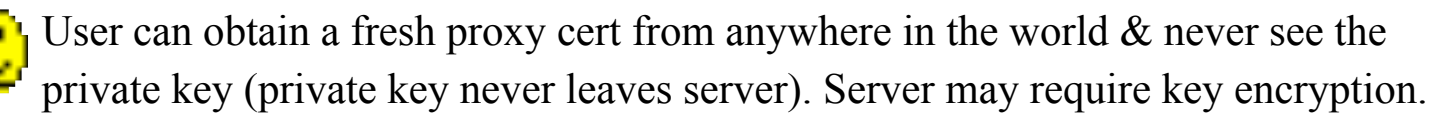

Breach of the VSC server exposes any unencrypted certs to compromise.

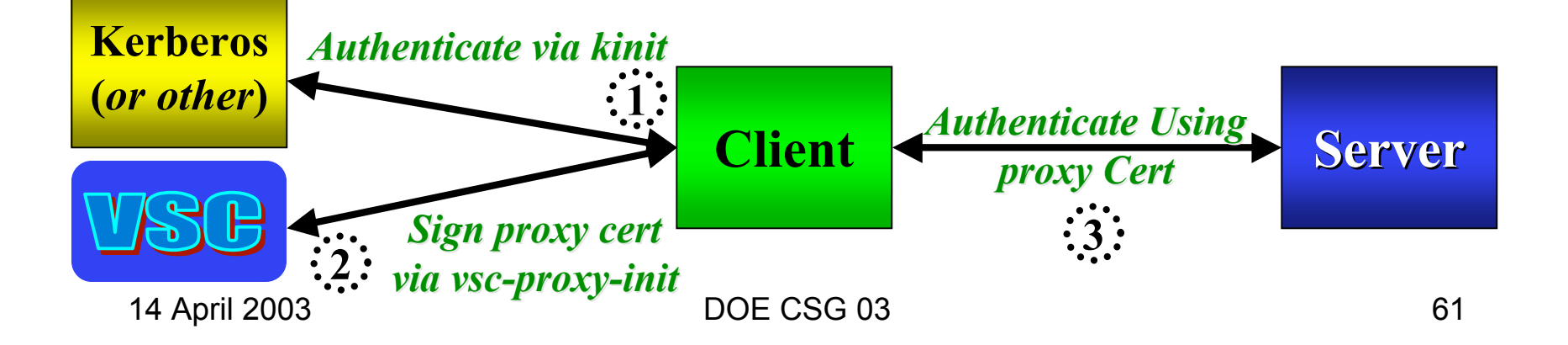

### Software Solution Summary

- Each solution presents its own problems
	- grid-proxy-init
		- Private long term must be available and may be potentially mishandled
	- MyProxy
		- Private long term is available and may be potentially mishandled
	- KCA
		- Private keys never see the wire (no long-term private key) but issuer relies on very strong trust assumptions
	- VSC
		- Private keys are never exposed but long-term keys are concentrated on a secure server

### Authentication References

- ・ KCA/x.509
	- $L$  http://www.nsfmiddleware.org/documentation/NMI-R2/0/KX509KCA/
- ・ MyProxy
	- http://www.ncsa.uiuc.edu/Divisions/ACES/MyProxy/
- ・ Virtual Smart Card
	- \_ http://slac.stanford.edu/̃abh/vsc
	- \_ http://www.cs.dartmouth.edu/~pki02/Sandh u/paper.pdf

### Authorization

- $SAZ Provides a site-level call out for$ centralizing certain decisions
- CAS Provides VO-level control over authorizing resources for groups
- Akenti Provides fine-grained authorization for access to more complex resources

# Why is SAZ needed ?

- In the GTK2, authorization is dealt with via the gridmapfile and there is one per service.
- Sites wish to impose sitewide policy centrally
- Can streamline some maintenance (eg. CRL checking)
- Allows for multiple layers of authorization

### What does SAZ look like ?

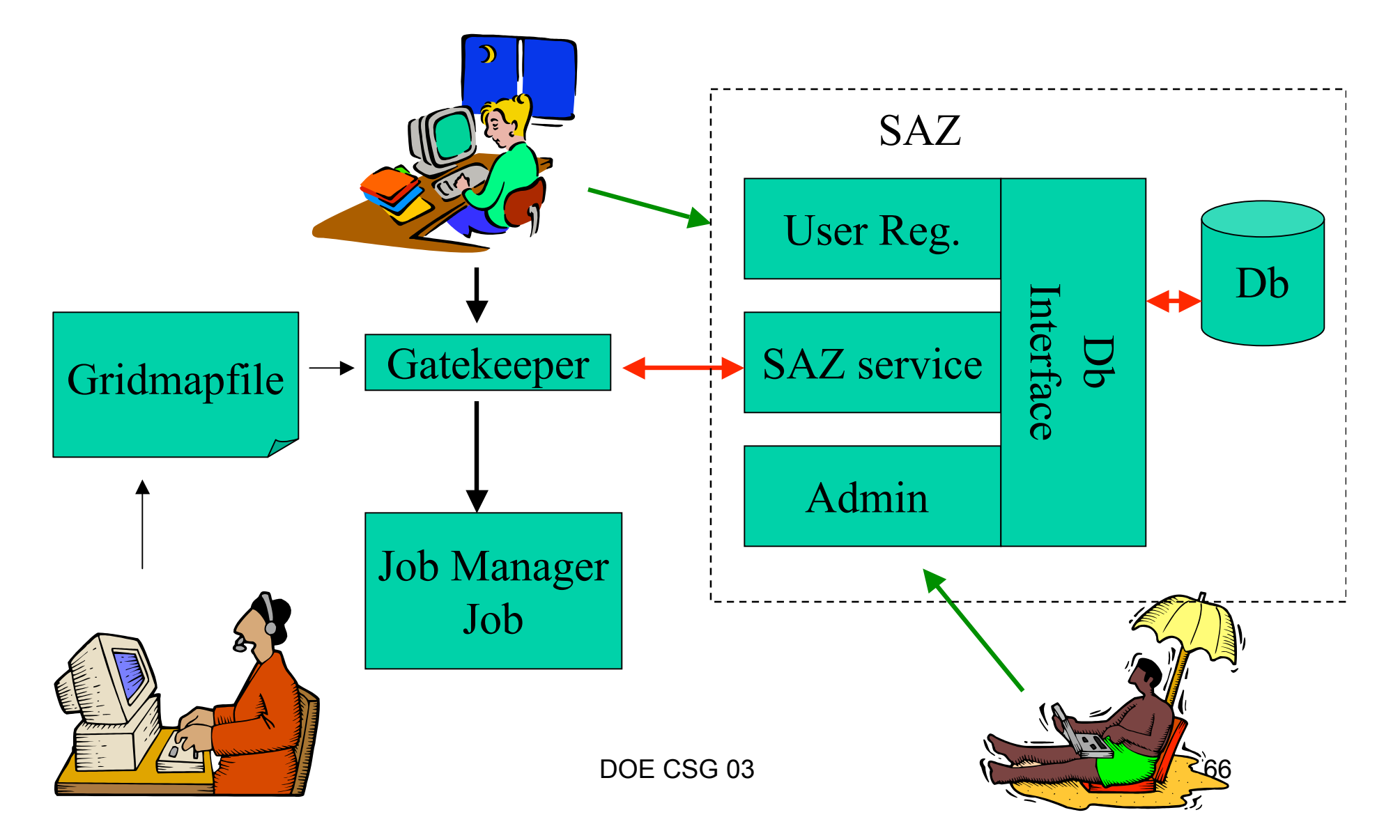

### What does SAZ do?

- The primary purpose for SAZ is to act as an authorization service for all Grid Resources on a site so that common policy can be enforced.
- A secondary purpose is to centralize maintenance of Certificate Revocation Lists (CRLs)
- The current version implements this in the gatekeeper via an LCAS (from the EDG suite of products) shared memory module.

### What more does SAZ do ?

- The service needs to get data about which DNs map to the same person.
- The internal SAZ database is populated through two interfaces: user and admin.
	- Users can add or delete their own DN.
		- We use Kerberos authentication for that transaction.
		- They may add several different DNs to their entry
	- Administrators can add or delete any entry in the database.

## CAS Policy Management

- Site policies maintained normally (e.g., gridmap files and unix accounts)
- Community policies maintained with CAS
- Community users and groups manage their individual policies

### CAS Resource Provider's View

- Grants access to a block of resources, using existing access-control mechanism (e.g., gridmapfile entries, file permissions, etc.)
- Use native mechanisms (e.g. quotas) to set additional policy for the community as a whole
- Install servers modified to enforce the policy in the CAS credentials

# CAS Community's View

- Administrative requests used to maintain the CAS community policy database:
	- controls rights the CAS server will grant to users.
	- controls the CAS server's own access control policies – can delegate granting rights, maintaining groups, etc.
	- maintains the list of community members

# CAS Policy Enforcement

- A resource provider may recognize several CAS servers and may accept CAS authorization for some resources but not others
- Policy assertions signed by CAS are examined; providers can implement an additional level of policy enforcement based on user's identity
- CAS server does not need to be contacted the for each request
## Motivation for Fine-grained Authorization using Akenti

- A Virtual Organization (VO) wants to provide limited services to its members
	- Allow most users to only run a small number of services but possibly with high resource limits
	- Allow developers to run a wider range of programs such as compilers or debuggers but with stricter resource limits
	- Administrators may want to monitor jobs and kill misbehaving user jobs

## Motivation II

- Users in the grid-mapfile have the equivalent of a login account on the host.
	- No limit on binaries that can be executed.
	- No limit on compute time or disk resources.
	- All fine-grain authorization is done by OS on the basis of the local user id assigned to the job.
- Users can kill or manage their own jobs, but no other party can.

#### GRAM (Grid Resource Acquisition and Management) modules

- Gatekeeper
	- Does the admission control based on a static grid-mapfile entry
	- Starts the requested service, e.g. job manager
- Job Manager
	- Parses the Resource Specification Language (RSL) that specifies the binary to be executed; Handles requests pertaining to executing jobs
		- Suspend, stop, query

## Job Manager authorization

- Does no authorization on job startup
	- Gatekeeper verified that the user has privileges to run on the machine before starting the job manager
- Only allows the initiator of the job to issue job control directives
- Runs with uid of the user so it can only control jobs started by the initial user.

## Add authorization callouts from the Job Manager

- Add a generic authorization callout at the points where a job is started
- And when one of the following job managements requests is made
	- Cancel, suspend, resume, ask for status, change priority of job
	- register or deregister a call-back contact
	- stop/restart the job manager process that is watching the job

## Akenti Authorization Server

- Authorization policy created by independent stakeholder as digitally signed certificates.
- Requestors are identified by X.509 certificates or DN and CA's DN.
- Resource gateway asks for a authorization decision based on a resource name and the requestor's identity.
- Akenti finds (pulls) all the relevant authorization policy and returns allowed actions and conditional actions.
- Conditional actions may specify runtime conditions that the resource gateway must evaluate.

## Akenti Authorization plug-in

- Handles the interface between the Job Manager and the Akenti authorization service.
- Maps Globus resource name e.g. pathname of binary or job tag to an Akenti policy resource name.
- Interprets Akenti response.
	- Evaluates runtime conditions
		- Policy might limit number of CPUs used
	- Maps Akenti actions to Globus actions
		- e.g. "control job" to cancel job, get job status, suspend, resume, etc.
- Returns allowed or disallowed answer to Job Manager and a Globus Error object.

# **Summary**

- GSI is:
	- X.509 Certificates for authentication
	- PKI for verifying identities in Certificates
	- SSL as the protocol for authentication, confidentiality and integrity
	- Proxy certificates and delegation to support single sign-on

# **GGF Security Working Groups**

- http://www.gridforum.org/security/
- Grid Security Infrastructure (GSI) http://www.gridforum.org/security/ggf1\_20 01-03/drafts/draft-ggf-gsi-roadmap-02.pdf
- Grid Certificate Policy Design http://www.gridcp.es.net/

# **Working Group Documents**

- Grid Security Infrastructure *(GSI)*
- Grid Certificate Policy Design
- Security Implications of Typical Grid Computing Usage Scenarios http://www.gridforum.org/security/gf5\_200 0-10/drafts/draft-gridforum-securityimplications-01.pdf

## Grid Deployment

- As with development of the "information" grid" (WWW), we have to think about the kinds of resources we make available
- Requirements for security and account administration will play a large role in how grid services are defined
- Site security and systems administration personnel must be involved